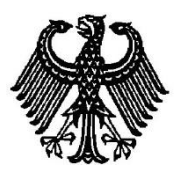

# **BUNDESPATENTGERICHT**

17 W (pat) 13/10

\_\_\_\_\_\_\_\_\_\_\_\_\_\_\_ **(Aktenzeichen)**

Verkündet am 24. Juni 2014

…

## **B E S C H L U S S**

**In der Beschwerdesache**

**betreffend die Patentanmeldung 10 2004 023 200.8-53**

hat der 17. Senat (Technischer Beschwerdesenat) des Bundespatentgerichts auf die mündliche Verhandlung vom 24. Juni 2014 unter Mitwirkung des Vorsitzenden Richters Dipl.-Phys. Dr. Morawek, der Richterin Eder, sowie der Richter Dipl.-Ing. Baumgardt und Dipl.-Ing. Hoffmann

…

beschlossen:

Die Beschwerde wird zurückgewiesen.

Die Rückzahlung der Beschwerdegebühr wird angeordnet.

### **G r ü n d e :**

**I.**

Die vorliegende Patentanmeldung wurde am 11. Mai 2004 beim Deutschen Patent- und Markenamt eingereicht. Sie trägt die Bezeichnung:

"Verfahren zum Erzeugen eines virtuellen Anzeige- oder Bediengeräts".

Die Anmeldung wurde durch Beschluss der Prüfungsstelle für Klasse G 06 F des Deutschen Patent- und Markenamts vom 19. Oktober 2009 mit der Begründung zurückgewiesen, dass der Gegenstand des Patentanspruchs 1 zumindest nicht auf einer erfinderischen Tätigkeit beruhe, da sich alle wesentlichen Merkmale der im Patentanspruch 1 beanspruchten Lösung zumindest ohne erfinderisches Zutun aus der Druckschrift **D3** (s.u.) ergäben.

Gegen diesen Beschluss ist die Beschwerde der Anmelderin gerichtet. Sie stellt den Antrag,

den angegriffenen Beschluss aufzuheben und das nachgesuchte Patent mit folgenden Unterlagen zu erteilen:

gemäß **Hauptantrag** mit Patentansprüchen 1-7 und Beschreibung Seiten 1-3, 3a, jeweils vom 14. Dezember 2009, eingegangen am 15. Dezember 2009, Beschreibung Seiten 4-6 und 2 Blatt Zeichnungen mit Figuren 1-4, jeweils vom Anmeldetag;

gemäß **Hilfsantrag** mit

Patentansprüchen 1-6, überreicht in der mündlichen Verhandlung, Beschreibung Seiten 1-3, 3a vom 14. Dezember 2009, eingegangen am 15. Dezember 2009, Beschreibung Seiten 4-6 und Zeichnungen mit Figuren, jeweils wie Hauptantrag.

Die Anmelderin erläutert die Unterschiede der nunmehr beanspruchten Lehre gegenüber dem Stand der Technik, insbesondere der neu eingeführten Druckschrift **D6**, und legt dar, dass der Gegenstand der unabhängigen Patentansprüche 1 und 3 des Hauptantrags und erst recht des Hilfsantrags gegenüber allen diesen Druckschriften neu sei und auch auf einer erfinderischen Tätigkeit beruhe.

Ferner regt sie die Rückerstattung der Beschwerdegebühr an, da die Prüfungsstelle die Anmeldung zurückgewiesen habe, ohne die beantragte mündliche Anhörung durchzuführen. Die Prüfungsstelle hatte im Zurückweisungsbeschluss argumentiert, in einer Anhörung unter den gegebenen Voraussetzungen würde nicht eine Klärung technischer Details oder die Bereinigung von Missverständnissen im Vordergrund stehen, sondern der Austausch bereits bekannter, aber divergierender Argumente bezüglich der Frage der Erfindungshöhe. Nach Ansicht der Anmelderin liegt jedoch eine Uneinigkeit über den tatsächlich vom Wortlaut der Patentansprüche 1 und 3 umfassten Gegenstand vor, welcher von der Prüfungsstelle deutlich breiter ausgelegt werde, als es die Anmelderin durch die Angabe von Definitionen in der Beschreibung verstanden wissen möchte. Gerade diese "Unklarheit in der Sache" hätte in der Anhörung diskutiert werden können.

Die geltenden unabhängigen Patentansprüche 1 und 3 gemäß **Hauptantrag** lauten (hier mit einer möglichen Gliederung versehen, wobei bei übereinstimmenden Merkmalen dasselbe Gliederungszeichen benutzt wurde; ferner im Merkmal (e\*) des Anspruchs 3 mit einer Kennzeichnung der Unterschiede zum Merkmal (e) des Anspruchs 1):

- " **1.** Verfahren zum Erzeugen eines virtuellen Anzeige- und/oder Bediengeräts (V-ABG) für ein busbasiertes Gebäude-Installationssystem
	- **(a)** umfassend einen Gebäudeinstallationsbus (EIB)
	- **(b)** und ein an den Gebäudeinstallationsbus (EIB) angeschlossenes Gerät, in welchem eine Inbetriebnahme-Software (ETS) für Anzeige- und/oder Bediengeräte des Gebäude-Installationssystems abgelegt ist,

mit den Schritten:

- **(c)** Bereitstellen eines Büro-Rechners (PC) mit Bildschirm und Koppeln des Büro-Rechners mit dem Gebäudeinstallationsbus (EIB) und
- **(d)** Bereitstellen einer Erstellungssoftware zum Erstellen des virtuellen Anzeige- und/oder Bediengeräts (V-ABG) auf dem Büro-Rechner (PC),

#### **gekennzeichnet durch**

**(e)** Einlesen von Konfigurationsdaten eines realen oder hypothetischen Anzeige- oder Bediengeräts (ABG, H-ABG, F-ABG)

durch die Erstellungssoftware aus der Inbetriebnahme-Software (ETS) in den Büro-Rechner (PC) und

- **(f)** Generieren des virtuellen Anzeige- oder Bediengeräts (V-ABG) mit der Erstellungssoftware auf der Basis der eingelesenen Konfigurationsdaten.
- **3.** Verfahren zum Erzeugen eines virtuellen Anzeige- und/oder Bediengeräts (V-ABG) für ein busbasiertes Gebäude-Installationssystem
- **(a)** umfassend einen Gebäudeinstallationsbus (EIB)

mit den Schritten:

- **(c)** Bereitstellen eines Büro-Rechners (PC) mit Bildschirm und Koppeln des Büro-Rechners mit dem Gebäudeinstallationsbus (EIB) und
- **(d)** Bereitstellen einer Erstellungssoftware zum Erstellen des virtuellen Anzeige- und/oder Bediengeräts (V-ABG) auf dem Büro-Rechner (PC),

#### **gekennzeichnet durch**

**(e\*)** Einlesen von Konfigurationsdaten eines realen eder hypothetischen Anzeige- oder Bediengeräts (ABG, H-ABG, F-ABG) in den Büro-Rechner (PC) durch die Erstellungssoftware aus der Inbetriebnahme-Software (ETS),

- **(e+)** wobei der Büro-Rechner (PC) mit dem realen Anzeige- und/ oder Bediengerät (ABG) über ein Datennetz (LAN) und über den Gebäudeinstallationsbus (EIB) in Verbindung steht und die Konfigurationsdaten direkt von dem Anzeige- oder Bediengerät (ABG) in den Büro-Rechner (PC) eingelesen werden, und
- **(f)** Generieren des virtuellen Anzeige- oder Bediengeräts (V-ABG) mit der Erstellungssoftware auf der Basis der eingelesenen Konfigurationsdaten."

Bezüglich der Unteransprüche 2 und 4 bis 7 wird auf die Akte verwiesen.

Die geltenden unabhängigen Patentansprüche 1 und 3 gemäß **Hilfsantrag** lauten (mit **derselben** Gliederung wie beim Hauptantrag, wobei die Unterschiede zum Hauptantrag unterstrichen sind; ferner in Merkmal **(b)** mit der Streichung eines wohl versehentlich übriggebliebenen Ausdrucks):

- "1. Verfahren zum Erzeugen eines virtuellen Schalters (V-ABG) für ein busbasiertes Gebäude-Installationssystem
	- **(a)** umfassend einen Gebäudeinstallationsbus (EIB)
	- **(b)** und eine Inbetriebnahme-Software (ETS) zum Laden von Konfigurationsdaten in Schaltern des Gebäude-Installationssystems abgologt ist,

mit den Schritten:

**(c)** Bereitstellen eines Büro-Rechners (PC) mit Bildschirm und Koppeln des Büro-Rechners mit dem Gebäudeinstallationsbus (EIB) und

**(d)** Bereitstellen einer Erstellungssoftware zum Erstellen des virtuellen Schalters (V-ABG) auf dem Büro-Rechner (PC),

#### **gekennzeichnet durch**

- **(e)** Einlesen von Konfigurationsdaten eines realen oder hypothetischen Schalters (ABG, H-ABG, F-ABG) durch die Erstellungssoftware aus der Inbetriebnahme-Software (ETS) in den Büro-Rechner (PC) und
- **(f)** Generieren des virtuellen Schalters (V-ABG) mit der Erstellungssoftware auf der Basis der eingelesenen Konfigurationsdaten.
- **3.** Verfahren zum Erzeugen eines virtuellen Schalters (V-ABG) für ein busbasiertes Gebäude-Installationssystem
- **(a)** umfassend einen Gebäudeinstallationsbus (EIB),

mit den Schritten:

- **(c)** Bereitstellen eines Büro-Rechners (PC) mit Bildschirm und Koppeln des Büro-Rechners mit dem Gebäudeinstallationsbus (EIB) und
- **(d)** Bereitstellen einer Erstellungssoftware zum Erstellen des virtuellen Schalters (V-ABG) auf dem Büro-Rechner (PC),

gekennzeichnet durch

- **(e\*)** Einlesen von Konfigurationsdaten eines realen Schalters (ABG, H-ABG, F-ABG) in den Büro-Rechner (PC) durch die Erstellungssoftware,
- **(e+)** wobei der Büro-Rechner (PC) mit dem realen Schalter (ABG) über ein Datennetz (LAN) und über den Gebäudeinstallationsbus (EIB) in Verbindung steht und die Konfigurationsdaten direkt von dem Schalter (ABG) in den Büro-Rechner (PC) eingelesen werden, und
- **(f)** Generieren des virtuellen Schalters (V-ABG) mit der Erstellungssoftware auf der Basis der eingelesenen Konfigurationsdaten."

Bezüglich der Unteransprüche 2, 4, 5 und 6 wird auf die Akte verwiesen.

Als zugrundeliegende **Aufgabe** wird angegeben, virtuelle Anzeige- und/oder Bediengeräte (für ein busbasiertes Gebäude-Installationssystem) auf einfache Weise zur Verfügung zu stellen (vgl. Offenlegungsschrift Absatz [0003]).

Im Laufe des Verfahrens sind folgende Druckschriften entgegengehalten worden:

- **D1** DE 689 17 416 T2
- **D2** DE 695 24 460 T2
- **D3** US 2003 / 48 275 A1
- **D4** vmware, 2. Chemnitzer Linux-Tag, TU Chemnitz, Universitätsrechenzentrum, 11.-12. März 2000, S.1-14
- **D5** F. Pasian et al.: Virtual Display Manager. A View of Intergration for Workstations, Memorie della Societa Astro-

nomia Italiana, Vol. 59, p. 431-439 + Bibl.,1988, http://adsabs.harvard.edu/abs/1988MmSAI..59..431P

**D6** DE 102 08 146 A1

**D7** DE 101 51 117 A1

**II.**

Die rechtzeitig eingegangene und auch sonst zulässige Beschwerde hat keinen Erfolg, weil zumindest der Gegenstand der unabhängigen Patentansprüche 1 und 3 in der Fassung nach Hauptantrag wie auch nach Hilfsantrag nicht auf einer erfinderischen Tätigkeit beruht (§ 4 PatG).

**1.** Die vorliegende Patentanmeldung betrifft virtuelle Anzeige- bzw. Bediengeräte für eine busbasierte "Installation", d. h. für ein Bussystem zur Geräte-Steuerung und -Überwachung. Das geltende Patentbegehren beschränkt sich konkret auf Gebäude-Installationssysteme und einen Gebäude-Installationsbus.

Für derartige Bus-Systeme sind **reale** Universal-Anzeige- bzw. Bediengeräte (ABG), insbesondere Schalter bekannt, die jeweils für ihre speziell zugedachten Aufgaben konfiguriert und parametriert werden müssen. Dazu war es bekannt, eine Inbetriebnahmesoftware ETS einzusetzen, welche Konfigurationsdaten in reale ABGs lädt (siehe Offenlegungsschrift Absatz [0017]).

Ferner war es bekannt, reale Anzeige- und Bediengeräte durch **virtuelle** Geräte zu ersetzen, welche als Programm auf einem üblichen Büro-Rechner (PC) laufen und die Funktionalität des realen Gerätes am PC-Bildschirm verfügbar machen. Beispielsweise könnte ein reales ABG als einfacher Lichtschalter programmiert sein, der bei manueller Betätigung eine zugewiesene Beleuchtungsquelle (über den Bus) ein- und ausschaltet. Dieser Lichtschalter könnte auch als virtuelles ABG für einen Windows-PC programmiert sein, so dass z. B. ein Windows-Fenster

- 9 -

einen Schalter zeigt, der durch Anklicken mit der Maus betätigbar ist und – so wie das reale ABG – die zugewiesene Beleuchtungsquelle ein- und ausschaltet.

Anmeldungsgemäß wird nun ein Problem darin gesehen, dass die Programmierung solcher virtueller ABGs aufwändig und teuer sei (siehe Offenlegungsschrift Absatz [0002]). Die Anmeldung schlägt daher im Prinzip zwei unterschiedliche, aber ähnliche Verfahren vor, um die Erstellung virtueller ABGs zu vereinfachen:

Der **erste Vorschlag** geht von dem Grundgedanken aus, dass die benötigten Konfigurationsdaten in der Inbetriebnahme-Software (ETS) für die realen ABGs des Gebäude-Installationssystems bereits vorhanden sind. Demgemäß ist der Patentanspruch 1 des Hauptantrags darauf gerichtet, eine Erstellungssoftware für virtuelle ABGs bereitzustellen, welche auf einem Büro-Rechner (PC) eingesetzt wird (Merkmal **(d)**) und von dort aus über den angeschlossenen Gebäude-Installationsbus (Merkmal **(c)**) die erforderlichen Konfigurationsdaten aus der Inbetriebnahme-Software einliest (Merkmal **(e)**), welche ebenfalls irgendwo an den Gebäude-Installationsbus angeschlossen ist (Merkmal **(b)**). Dadurch ist das Generieren des virtuellen ABGs auf dem Büro-Rechner (Merkmal **(f)**) wesentlich vereinfacht. Siehe dazu insbesondere Offenlegungsschrift Absatz [0018].

Der **zweite Vorschlag** geht davon aus, dass die benötigten Konfigurationsdaten in den realen ABGs vorhanden sind. Ein Zugriff auf eine Inbetriebnahme-Software wäre dadurch nicht notwendig. Demgemäß ist im Patentanspruch 3 des Hauptantrags das Merkmal **(b)** entfallen, und das Merkmal **(e\*)** unterscheidet sich vom Merkmal **(e)** des Patentanspruchs 1 dadurch, dass die Konfigurationsdaten eben nicht aus der Inbetriebnahme-Software eingelesen werden. Statt dessen ist das hinzugekommene Merkmal **(e+)** darauf gerichtet, die Konfigurationsdaten direkt von einem an den Bus angeschlossenen realen ABG in den Büro-Rechner einzulesen (dafür muss der Büro-Rechner eine Datenverbindung mit dem ABG aufnehmen können – gemäß Merkmal **(e+)** dadurch, dass er mit dem realen ABG über ein Datennetz (LAN) und über den Gebäudeinstallationsbus in Verbindung steht). Siehe dazu Offenlegungsschrift Absatz [0022].

Der **Hilfsantrag** unterscheidet sich vom **Hauptantrag** i. w. darin, dass die unabhängigen Patentansprüche 1 und 3 statt auf ein allgemeines (virtuelles / reales) Anzeige- und/oder Bediengerät lediglich auf einen (virtuellen / realen) Schalter – als eine konkrete, einfache Ausführungsform eines ABG – gerichtet sind. Ferner ist im Anspruch 1 Merkmal **(b)** genauer an die ursprüngliche Offenbarung angepasst.

Als **Fachmann**, der mit der Aufgabe betraut wird, die Erstellung virtueller Anzeigeund/oder Bediengeräte auf einem Büro-Rechner zu vereinfachen, ist ein Entwicklungsingenieur für Gebäude-Installationssysteme mit Fachhochschul-Abschluss und mehrjähriger einschlägiger Berufserfahrung anzusehen, der sich zwangsläufig auch mit der Bedienung und insbesondere mit virtuellen Bediengeräten befasst.

**2.** Der Hauptantrag hat keinen Erfolg. Zumindest die Lehre der unabhängigen Patentansprüche 1 und 3 beruht nicht auf einer erfinderischen Tätigkeit.

**2.1** Als nächstkommender Stand der Technik ist die Druckschrift **D6** (DE 102 08 146 A1) anzusehen.

Sie beschreibt ein Verfahren zur Erzeugung einer graphischen Benutzeroberfläche für eine Geräteüberwachungs- / -steuereinheit (siehe Absatz [0001], [0007] und z. B. Figur 23, 24), d. h. für ein virtuelles ABG im Sinne der Anmeldung, insbesondere für ein busbasiertes Gebäude-Installationssystem, auch nach dem EIB-Protokoll (siehe z. B. Absatz [0030] bis [0032]; Abs. [0082] – Gattungsbegriff der Patentansprüche 1 und 3; Merkmal **(a)**).

Die Erzeugung des virtuellen ABGs ist ab Absatz [0238] / Figur 22 beschrieben; für den Fachmann ist klar, dass dafür eine spezielle Software eingesetzt wird – diese entspricht der Erstellungssoftware i. S. v. Merkmal **(d)**. Dabei fordert der PC 2201

bzw. 202, der über eine Gebäude-Gateway-Vorrichtung 2203 bzw. 201 mit dem Gebäudeinstallationsbus gekoppelt ist (vgl. dazu Absatz [0078], Absatz [0082] – Merkmal **(c)**), eine allgemeine Basisstruktur-Konfigurationsdatei 2205 für den Seitenaufbau des virtuellen ABGs aus einer lokalen oder entfernten Systemdatenbank an (siehe Absatz [0241]), und ferner eine in einer Datenbank gespeicherte Geräte-Konfigurationsdatei 2207, welche das speziell zu virtualisierende ABG beschreibt (Absatz [0243] – i. w. Merkmal **(b)**, Merkmal **(e)**). Die dynamisch anzuzeigenden Daten werden direkt beim anzuzeigenden Gerät 2209 angefordert (vgl. auch Absätze [0007] bis [0012]). Aus diesen Daten wird schließlich das virtuelle ABG (Figur 23, 24 u. a.) erstellt (Merkmal **(f)**).

Zu den Merkmalen **(b)** und **(e)** ist festzustellen, dass in **D6** als Quelle für die Konfigurationsdaten nicht explizit eine "Inbetriebnahme-Software für reale ABGs" genannt ist, sondern allgemein eine Datenbank mit einer Geräte-Konfigurationsdatei. Das Auslesen von Konfigurationsdaten aus realen ABGs i. S. v. Merkmal **(e+)** ist ebenfalls nicht beschrieben; allerdings werden in einer Initialisierungsphase (Absatz [0114] ff.) alle gerätespezifischen Informationen aus den einzelnen steuerbaren Geräten ausgelesen und in einer zentralen Datenbank gesammelt (Absatz [0122]).

**2.2** Es bedurfte keiner erfinderischen Tätigkeit, um ausgehend von der Lehre der Druckschrift **D6** zu dem Verfahren nach Patentanspruch 1 des Hauptantrags zu gelangen.

Wie ausgeführt, unterscheidet sich dessen Lehre von der Lehre der **D6** i.w. darin, dass gemäß den Merkmalen **(b)** und **(e)** zum Einlesen der Konfigurationsdaten auf eine "Inbetriebnahme-Software für reale ABGs" zugegriffen wird, während gemäß Druckschrift **D6** der Rechner die Konfigurationsdaten aus einer Datenbank des Systems erhält.

Diese Unterschiede betreffen jedoch lediglich rein handwerkliche Maßnahmen des Fachmanns. Die Grundidee, die Konfigurationsdaten an einer Stelle auszulesen, wo sie bereits verfügbar sind, ist in **D6** durch den Zugriff auf eine Systemdatenbank realisiert. Auch die anmeldungsgemäß in der "Inbetriebnahme-Software" gespeicherten Konfigurationsdaten stellen letztlich nichts anderes als eine Systemdatenbank dar. Den Zugriff auf die erforderlichen Daten auf eine "andere" Systemdatenbank (nämlich diejenige in der "Inbetriebnahme-Software") zu richten, wenn sie dort vorliegen, ist als einfache Anpassungsmaßnahme zu bewerten, welche der Fachmann ganz zwangsläufig und zielgerichtet ausführen wird. Das Vorliegen einer erfinderischen Tätigkeit lässt sich damit nicht begründen.

**2.3** Nichts anderes gilt für das Verfahren nach Patentanspruch 3 des Hauptantrags.

Nach dessen Lehre sollen die benötigten Konfigurationsdaten direkt von dem realen Anzeige- oder Bediengerät (ABG) in den Büro-Rechner (PC) eingelesen werden (Merkmal **(e+)**). (Dass dieser Büro-Rechner mit dem Gebäudeinstallationsbus – und damit implizit auch mit dem realen ABG – in Kommunikationsverbindung stehen muss (weiterer Teil von Merkmal **(e+)**), ist in diesem Zusammenhang selbstverständlich, da er anders nicht als virtuelles ABG arbeiten könnte.)

Auch hier kann keine erfinderische Tätigkeit darin gesehen werden, wenn der Fachmann, ausgehend von der Lehre der Druckschrift **D6** und dem dort beschriebenen Zugriff auf eine Systemdatenbank mit Konfigurationsdaten, diesen Zugriff auf einen anderen Kommunikationsteilnehmer an dem Gebäudeinstallationsbus richtet, welcher die erforderlichen Daten enthält. Eine solche Änderung geht nicht über das übliche fachmännische Handeln hinaus.

**2.4** Die Anmelderin hat dem gegenüber vorgetragen, **D6** unterscheide nicht zwischen dem "Bediengerät" und dem "zu bedienenden Gerät". Nach der Lehre der **D6** würden die Konfigurationsdaten zum Beispiel einen Kühlschrank, Back-

ofen, Geschirrspüler usw., also komplexe bedienbare Geräte betreffen (siehe z. B. Figur 23). Anmeldungsgemäß würden jedoch Konfigurationsdaten auch für einfache Bediengeräte ohne weitere Funktionen, wie allein einen Schalter, direkt aus diesen ausgelesen. Eine zentrale Datenbank mit Konfigurationsdaten sei nicht erforderlich.

Hier ist zunächst darauf hinzuweisen, dass auch D6 "einfache" Bediengeräte ohne eingebaute zu steuernde Funktionen kennt (siehe z. B. Figur 2 i. V. m. Absatz [0077] – Jalousien-Steuereinrichtung (Doppelschalter) 210 / Garagentoröffner 203).

Unabhängig davon kann das vorgetragene Argument hier die Beurteilung des Senats nicht ändern. Der Fachmann entnimmt der Druckschrift **D6** die abstrakte Lehre, anstelle einer aufwendigen, individuellen Programmierung von virtuellen Anzeige- und Bediengeräten auf Standard-Layouts (Basisstruktur-Konfigurationsdatei 2205) zurückzugreifen und diese mit Konfigurationsdaten direkt aus dem Gebäudeinstallationssystem (Geräte-Konfigurationsdatei 2207, dynamische Daten 2209 aus dem Gerät) aufzufüllen. Dabei wird er die Anfrage nach diesen Konfigurationsdaten dorthin richten, wo diese verfügbar sind – im Falle einer vorhandenen Inbetriebnahme-Software auf diese, oder aber auch direkt auf ein entsprechendes reales Gerät. Dadurch gelangt er ohne weiteres zur mit den Patentansprüchen 1 und 3 beanspruchten Lehre.

Die geltend gemachten Unterschiede zur Lehre der **D6** können deshalb das Vorliegen einer erfinderischen Tätigkeit nicht begründen.

**2.5** Mit den Patentansprüchen 1 und 3 fällt der gesamte Hauptantrag, da über einen Antrag nur einheitlich entschieden werden kann.

**3.** Der Hilfsantrag ist nicht günstiger zu beurteilen.

Er unterscheidet sich vom Hauptantrag hauptsächlich dadurch, dass die unabhängigen Patentansprüche 1 und 3 statt auf ein allgemeines (virtuelles / reales) Anzeige- und/oder Bediengerät nunmehr auf einen (virtuellen / realen) Schalter – als eine konkrete, einfache Ausführungsform eines ABG – gerichtet sind.

Dadurch wird zwar der Unterschied zur Lehre der Entgegenhaltung **D6** etwas deutlicher. Wie bereits ausgeführt (s. o. Abschnitt **2.4**), ändert sich dadurch aber nichts an der Beurteilung, dass der Fachmann aus der abstrakten Lehre der **D6** die Schlussfolgerung zieht, die benötigten Konfigurationsdaten dort auszulesen, wo sie vorliegen. Eine erfinderische Tätigkeit kann darin nicht gesehen werden.

#### **III.**

Die Rückzahlung der Beschwerdegebühr entspricht der Billigkeit.

Wie der Senat bereits mehrfach festgestellt hat, stellt die Ablehnung einer von der Anmelderin beantragten, zumindest einmaligen Anhörung in der Regel einen Verfahrensfehler dar.

Im vorliegenden Fall wurde die beantragte Anhörung von der Prüfungsstelle nach der Erwiderung der Anmelderin auf den zweiten Prüfungsbescheid (welcher neue Entgegenhaltungen und eine völlig neue Argumentation der Prüfungsstelle enthielt) mit der standardisierten Begründung abgelehnt, dass Unklarheiten in der Sache nicht vorlägen und der Anmelderin im schriftlichen Verfahren "ausreichend rechtliches Gehör gewährt" worden sei.

Den Ausführungen der Anmelderin in ihrer Beschwerdebegründung lässt sich jedoch entnehmen, dass unterschiedliche Auffassungen über den tatsächlich vom Wortlaut der Patentansprüche 1 und 3 umfassten Gegenstand vorlagen. Durch den unmittelbaren Zurückweisungsbeschluss wurde der Anmelderin die Möglichkeit genommen, auf die "breite" Auslegung der Prüfungsstelle zu reagieren.

Ob ausreichend rechtliches Gehör eingeräumt wurde, bemisst sich aber gerade danach, ob für die Anmelderin ausreichend Gelegenheit zur Stellungnahme und zur Stellung neuer Anträge bestand (vgl. Schulte, PatG, 9. Auflage (2013), Einleitung Rn. 274; Busse, PatG, 7. Auflage (2013), Vor § 34 Rn. 55). Das ist ihr im vorliegenden Fall verwehrt worden.

#### **Rechtsmittelbelehrung**

Gegen diesen Beschluss steht den am Beschwerdeverfahren Beteiligten das Rechtsmittel der Rechtsbeschwerde zu. Da der Senat die Rechtsbeschwerde nicht zugelassen hat, ist sie nur statthaft, wenn gerügt wird, dass

- 1. das beschließende Gericht nicht vorschriftsmäßig besetzt war,
- 2. bei dem Beschluss ein Richter mitgewirkt hat, der von der Ausübung des Richteramtes kraft Gesetzes ausgeschlossen oder wegen Besorgnis der Befangenheit mit Erfolg abgelehnt war,
- 3. einem Beteiligten das rechtliche Gehör versagt war,
- 4. ein Beteiligter im Verfahren nicht nach Vorschrift des Gesetzes vertreten war, sofern er nicht der Führung des Verfahrens ausdrücklich oder stillschweigend zugestimmt hat,
- 5. der Beschluss aufgrund einer mündlichen Verhandlung ergangen ist, bei der die Vorschriften über die Öffentlichkeit des Verfahrens verletzt worden sind, oder
- 6. der Beschluss nicht mit Gründen versehen ist.

Die Rechtsbeschwerde ist innerhalb eines Monats nach Zustellung des Beschlusses beim Bundesgerichtshof, Herrenstr. 45 a, 76133 Karlsruhe, durch einen beim Bundesgerichtshof zugelassenen Rechtsanwalt als Bevollmächtigten schriftlich einzulegen.

Dr. Morawek **Eder** Eder Baumgardt Hoffmann

Me